# **PENSAMENTO COMPUTACIONAL: LINGUAGEM DE PROGRAMAÇÃO PYTHON**

**Índice**

- **– Introdução**
- **– Visão geral do Menu Python**
- **– Variáveis**
- **– Escrita de dados**
- **– Leitura de dados**
- **– Exemplo 1 – Química**
- **– Exemplo 2 – Matemática**
- **– Conclusão**

## **1. INTRODUÇÃO**

**Breve cronologia:**

- **1967**: Uma equipa do MIT liderada pelo matemático Seymour Papert cria a primeira linguagem de programação desenvolvida para ser usada no ensino da matemática (LOGO).
- **1991**: Guido van Rossum cria a linguagem Python.
- **2006:** Artigo de Jeanette Wing que sustenta que o pensamento computacional deverá ser desenvolvido por cada criança, a par da leitura, da escrita e da aritmética.
- **2007**: Michael Resnick cria a linguagem de programação Scratch.
- **2022**: Scratch no 5º ano e no 7º ano.
- **2024**: Python no 10º ano.

#### **O que é o pensamento computacional?**

*Processo de pensar e resolver problemas, utilizando conceitos e princípios da computação.*

O pensamento computacional está associado a 5 práticas:

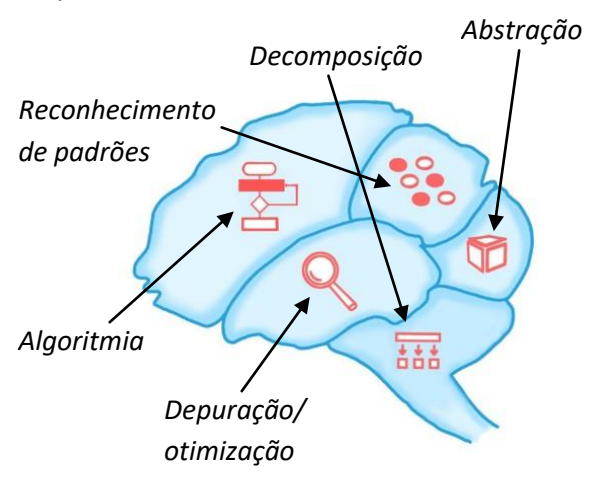

#### **2. VISÃO GERAL DO MENU PYTHON**

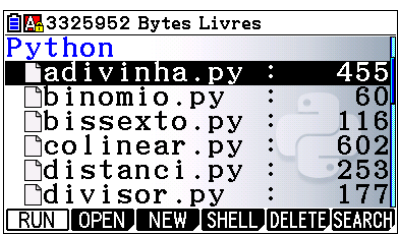

#### **Lista de arquivos**

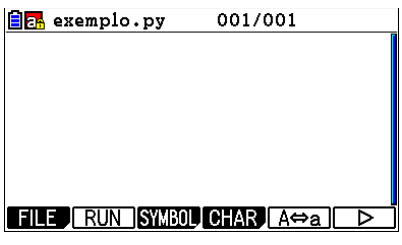

**Editor**

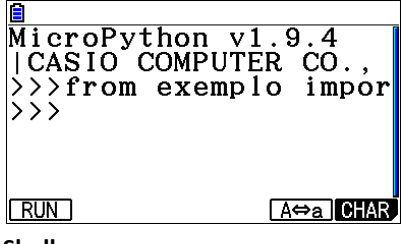

**Shell**

#### **Como escrever?**

 usando o teclado da calculadora (pressione ALPHA) ou SHIFT ALPHA) para permanecer em modo alfabético);

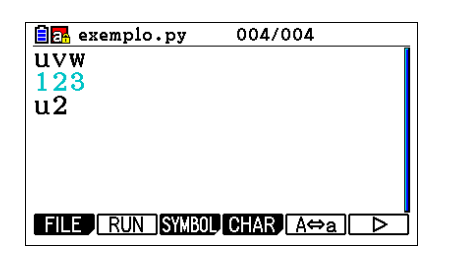

- usando as opções do Editor e do Shell (SYMBOL, CHAR, COMMAND, etc.);
- $\bullet$  usando o catálogo ( $[SHIF]$  $[4]$ ).

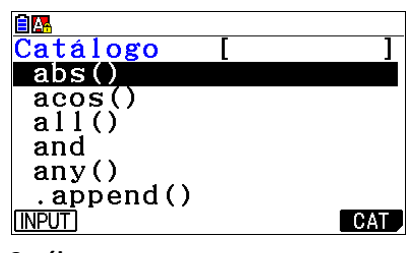

**Catálogo**

# **3. VARIÁVEIS**

A linguagem Python permite manipular objetos de diferentes *tipos*, entre os quais:

- o tipo *inteiro* (*int*)
- o tipo *real* (*float*)
- o tipo *lógico* (*bool*)
- o tipo *cadeia de caracteres* (*str*)
- o tipo *lista* (*list*)

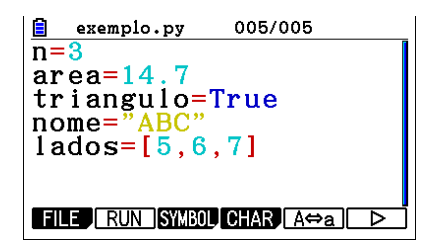

As *variáveis* são utilizadas para armazenar valores em memória.

# **Operações:**

- +, , ∗ ,/
- potências : *x* <sup>2</sup> *x*∗∗2
- not, and, or
- módulo math :

sqrt() ; pi ; sin() ; exp() ; log() ; log10() ; etc

módulo random :

randint()

## **4. ESCRITA DE DADOS**

A saída de dados (do Editor para o Shell) efetua-se com a função print.

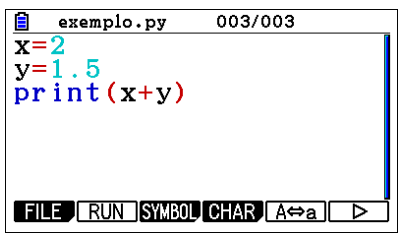

*print* **(com 1 argumento)**

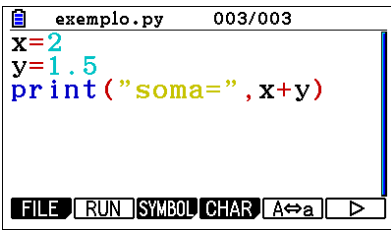

*print* **(com 2 argumentos)**

#### **5 LEITURA DE DADOS**

A entrada de dados (do Shell para o Editor) efetua-se com a função input.

Por exemplo:

- $\bullet$  **x** = int(input("x=?"))
- $y = float(input("y=?"))$

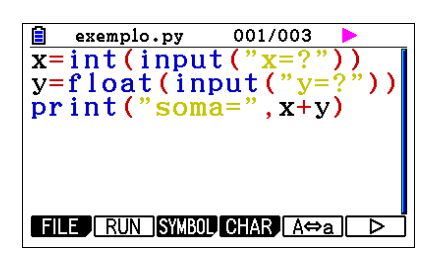

## **PROGRAMA 1 Calcular o pH**

O pH de uma solução aquosa é um indicador da concentração de iões  $H_3O^*$ .

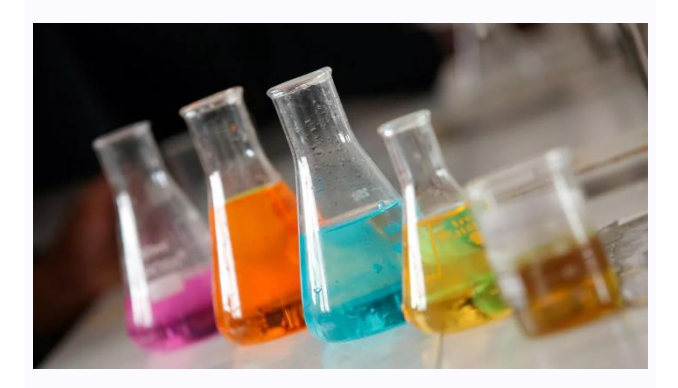

É dado pela fórmula:

 $pH = -log [H_3O^+]$ 

Escrever um programa que calcule o PH de uma solução aquosa, conhecendo a concentração de iões  $H_3O^+$ , expressa em mol dm<sup>-3</sup>.

## **Escolha das variáveis:**

c concentração de iões  $H_3O^+$ 

pH valor do pH

## **Algoritmo:**

ler c calcular pH escrever pH

# **Exemplo:**

Qual é o pH de um sumo de limão com a concentração de iões  $H_3O^+$ igual a 0,005 mol dm<sup>-3</sup>?

## **Como classificar o pH?**

Escala de pH (a 25 ºC):

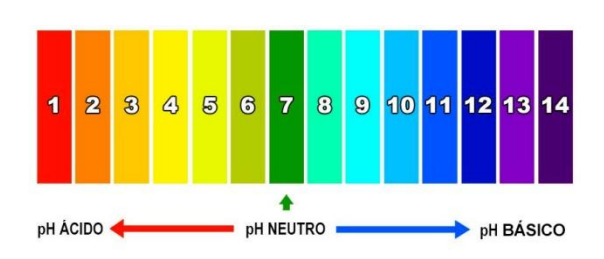

Criando uma *estrutura condicional***.**

- pH < 7: a solução é ácida
- pH = 7: a solução é neutra
- pH > 7: a solução é básica

## **Algoritmo:**

```
ler c
calcular pH
escrever pH
se pH < 7
   escrever "solução ácida"
senão se pH = 7
   escrever "solução neutra"
senão
   escrever "solução basica"
```
#### **Exemplos:**

- $\bullet$  sumo de limão: 0,005 mol dm<sup>-3</sup>.
- água pura:  $10^{-7}$  = 0,000 000 1 mol dm<sup>-3</sup>.
- $\bullet$  água do mar: 0,000 000 0079 4 mol dm<sup>-3</sup>.

## **Programa em Python**

```
from math import*
c=float(input("[H3O+]=? "))
pH= -log10(c)
print("pH =",pH)
```

```
if pH<7:
   print("Solucao acida")
elif pH==7:
   print("Solucao neutra")
else:
   print("Solucao basica")
```
# **PROGRAMA 2 Comprimento de um arco de curva**

Escrever um programa que calcule uma estimativa do comprimento do gráfico de uma função, num determinado intervalo.

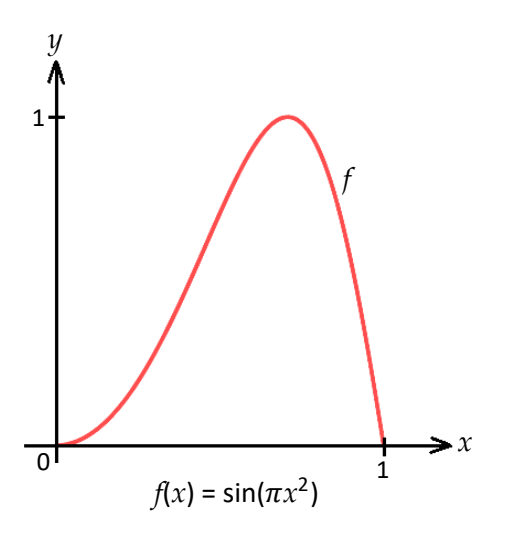

# **Exemplo**:

Gráfico da função *f* definida por  $f(x) = \sqrt{1 - x^2}$ , no intervalo [0, 1].

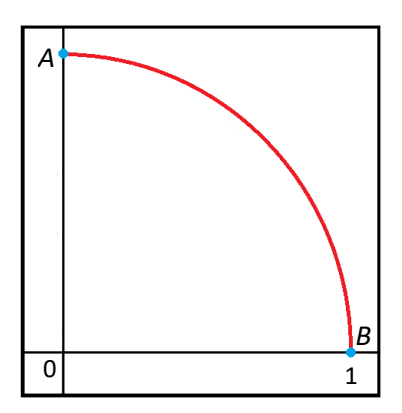

 *Abstração (simplificar a tarefa; selecionar as informações essenciais para resolver o problema em estudo, ignorando as restantes)*

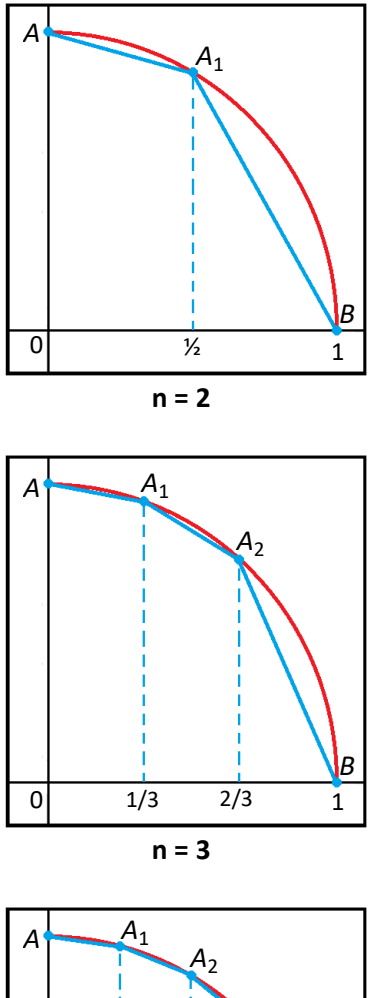

**n = 4** *B* 0  $\frac{1}{4}$   $\frac{1}{2}$   $\frac{3}{4}$  1  $\overline{\frac{1}{4}}$ *A*3  $\frac{1}{2}$   $\frac{3}{4}$ 

O comprimento do arco de curva é aproximado pela soma dos comprimentos de *muitos* segmentos de reta.

 *Decomposição (dividir a tarefa em partes menores e mais fáceis de resolver)* 

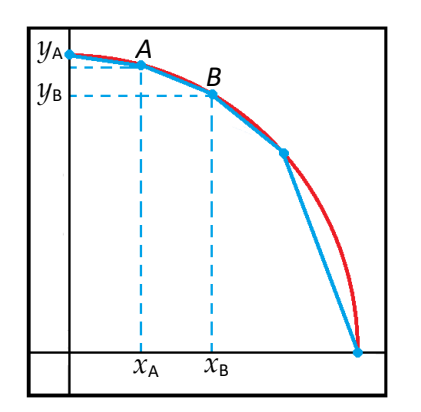

 Calcular as coordenadas das extremidades de cada segmento de reta [*AB*]:

 $A(x_A, y_A)$  e  $B(x_B, y_B)$  $A(x_A, f(x_A)) \in B(x_B, f(x_B))$ com  $f(x) = \sqrt{1 - x^2}$ 

- Calcular o comprimento do segmento de reta [*AB*].

$$
\overline{AB} = \sqrt{(x_A - x_B)^2 + (y_A - y_B)^2}
$$
  

$$
\overline{AB} = \sqrt{(x_A - x_B)^2 + (f(x_A) - f(x_B))^2}
$$

- Adicionar o comprimento dos segmentos.
- *Reconhecimento de padrões (reconhecer regularidades e relaco̧ ̃es)*

Repetição de um padrão que consiste em:

- **1º** Determinar  $x_B$ : valor de  $x_A$  mais  $\frac{1}{n}$
- **2º** Calcular *AB*
- **3º** Determinar  $x_A$  : valor que era de  $x_B$

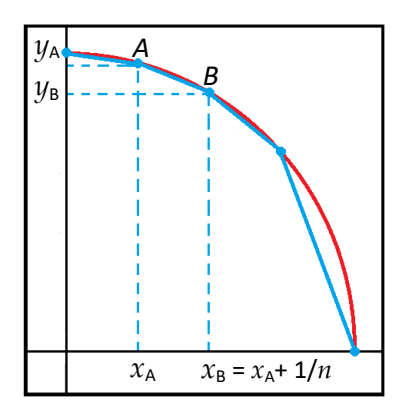

 *Algoritmia (desenvolver uma solução passo a passo)*

#### **Escolha das variáveis:**

- n Número de segmentos de reta (número de partes em que se divide o intervalo [0, 1]).
- xA Abcissa do ponto A
- xB Abcissa do ponto B
- S Comprimento do arco da curva

#### **Algoritmo:**

ler n  $xA = 0$  $S = 0$ repetir n vezes  $xB = xA + 1/n$ S = S +  $\sqrt{(xA - xB)^2 + (f(xA) - f(xB))^2}$  $xA = xB$ escrever S

- *Depuração (detetar e corrigir erros; testar; otimizar o programa)*
	- Corrigir erros
	- $-$  Testar para  $n = 10$  e  $n = 30$ ; comparar com o valor de  $\pi/2$ .
	- Melhorar o programa, por exemplo:
		- remover xB
		- permitir intervalos diferentes de [0, 1]

Responder à pergunta inicial:

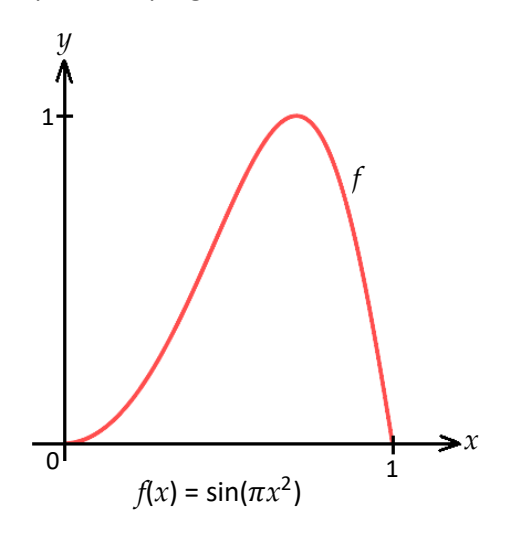

## **Programa em Python**

```
from math import*
def f(x):
 return sin(pi*x**2)
n=int(input("n=?"))
xA=0
S=0
for i in range(n):
 xB=xA+1/n
 S=S+sqrt((xA-xB)**2+(f(xA)-f(xB))**2)
 xA=xB
print("S=",S)
```
## **8. CONCLUSÃO**

Em 2024/2025, seja qual for a disciplina de Matemática, no tema "Modelos matemáticos para a cidadania", os alunos vão começar com programas **simples**.

Mais tarde, existem inúmeros problemas de Matemática, Física e Química que podem ser resolvidos recorrendo à programação em linguagem Python, nomeadamente:

- problemas que envolvem repetir muitas vezes um processo (*ciclos*)
- problemas que envolvem experiências aleatórias e probabilidades.

É também um primeiro passo para entender a Inteligência Artificial.

**Obrigado.**

**M a n u e l M a r q u e s Formador CASIO+**

**Pode acompanhar o Grupo Casio+ no Facebook e no Instagram**

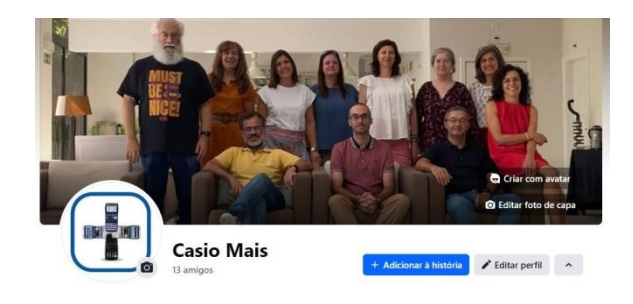